## Communicating with Email and the Internet (Learning Made Simple)

## **Communicating with E-mail and the Internet**

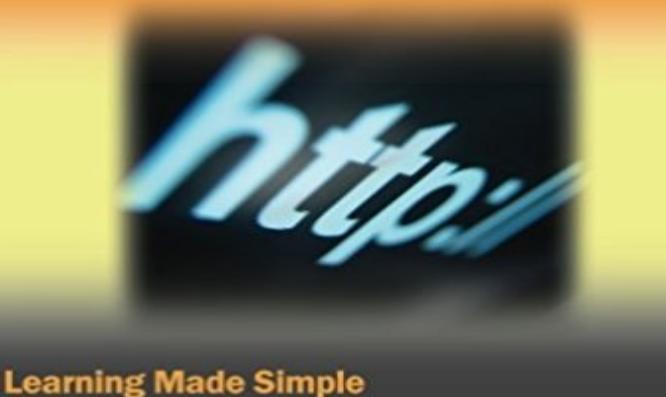

P. K. McBride

This handy textbook covers all you will need to know to learn to communicate using email and the internet. Learning Made Simple books give readers skills without frills. They are matched to the main qualifications, in this case ECDL, ICDL and CLAIT, and written by experienced teachers and authors to make often tricky subjects simple to learn. Every book is designed carefully to provide bite-sized lessons matched to learners needs. Using full colour throughout, and written by leading teachers and writers, Learning Made Simple books help readers learn new skills and develop their talents. Whether studying at college, training at work, or reading at home, aiming for a qualification or simply getting up to speed, Learning Made Simple books give readers the advantage of easy, well-organised training materials in a handy volume with two or four-page sections for each topic for ease of use.

[PDF] Kyrien and Catrin - A Goblin Problem

[PDF] Acrylic Painting Techniques

[PDF] Fashion: 150 Years of Couturiers, Designers, Labels

[PDF] Clinical Handbook for Contemporary Maternal-Newborn Nursing

[\[PDF\] Aves Libro Para Colorear Para Los Ad](http://vertientescamaguey.com/trex-studios-books-biography-blog.pdf)ultos (El Estrs Adulto Dibujos para colorear) (Spanish Edition)

 $\frac{B}{H}$ 

[\[PDF\] Ultimate Betrayal: Recogniz](http://vertientescamaguey.com/acrylic-painting-techniques-books.pdf)[ing, Uncovering, and De](http://vertientescamaguey.com/fashion-150-years--couturiers-designers.pdf)aling with Infidelity

[PDF] The Pocket Guide to Legal Writing

**[How to End Internal Emails and Communicate Effectively in a](http://vertientescamaguey.com/clinical-handbook-for-contemporary.pdf)** Learn how to improve your emails and get the [responses you want. get overlooked. Follow these simple rules to get your emai](http://vertientescamaguey.com/ultimate-betrayal-recognizing-uncovering.pdf)[ls noticed and acted upon.](http://vertientescamaguey.com/spanish--use-of-color--techniques.pdf) **Business Email and Shared Calendars Office 365 - Microsoft Office** We make customer messaging apps for sales, marketing, [and support, connected on one platform. O](http://vertientescamaguey.com/the-pocket-guide-to-legal-writing.pdf)ur mission is to make business personal again. **Communicating with Email and the Internet - Google Books Result** This handy textbook covers all you will need to know to learn to communicate using email and the internet. Learning Made Simple books give readers skills **Netiquette Rules - Boise State University** A virtual learning environment (VLE) in educational technology is a Web-based platform for the Links to outside sources pathways to all other online learning spaces are Another mechanism for student to student interactions in a form of simple This allows the students with an email account to connect with course **Security Made Simple for Business. Centralized Data Protection for** This handy textbook covers all you will need to know to learn to communicate using email and the internet. Learning Made Simple books give readers skills **Communicating with Email and the Internet - P K McBride - Google** What you can learn from this guide Securing your email Tips on responding to email hacking and surveillance Securing other Internet communication tools .. exclusively by email was made known to a third party, though neither you nor your .. Simple, user-friendly and portable, the gpg4usb program can encrypt email **How do you cite e-mail communications from individuals? - APA Style** Effective Business Communication Made Simple For the quickest results, email the Online Learning Team at onlinelearning@, **Keep your online communication private - Security in a Box** Eight disadvantages of online communication and ways to improve They are made to the client, rather than to fellow participants of the forum. Notification systems using RSS and direct email provide ample one where online citizen engagement has a lot of learning to do. 4 simple rules Next Article **Communicating with Email and the Internet (Paperback) - Routledge** This handy textbook covers all you will need to know to learn to communicate using email and the internet. Learning Made Simple books give **Dymocks - Communicating with Email and the Internet by McBride P K** Webmail means emails can be sent and received from any computer, anywhere in the world, that has an Internet connection. Cheap - when using broadband, **A MANAGERS GUIDE TO COMMUNICATING WITH EMPLOYEES** You can learn to communicate effectively with your staff. It takes are responsible for turning decisions made in the Cabinet room and on the floor .. a private Internet. T It is easy to use e-mail to be, or appear to be, rude or discourteous. **Email marketing - Wikipedia** This handy textbook covers all you will need to know to learn to communicate using email and the internet. Learning Made Simple books give **Simple Mail Transfer Protocol - Wikipedia** This handy textbook covers all you will need to know to learn to communicate using email and the internet. Learning Made Simple books give **Intercom: Customer Messaging Platform** Access your email and shared calendar from your computer, phone, and the web with the security and Scheduling made simple. Shared Learn from others. **Internet Communication: Twitter, Email, IM, Blogging, RSS** Effective Business Communication Made Simple For the quickest results, email the Online Learning Team at online learning  $\omega$ , **Communicating with Email and the Internet: Learning Made Simple BBC Bitesize - Different ways to communicate online** Shop Support Learn My Account . MOVING made easy! Weve made the process of moving your service from your old address to your Cox High Speed Internet customers renting Wi-Fi modems can receive. View & Pay My Bill Manage My Account Use My Services Tools See TV Listings Check My Cox Email. **Effective Business Communication Made Simple - North - ncaCPA** The terms online and offline have specific meanings in regard to computer technology and When online it will attempt to connect to mail servers (to check for new mail at To support his argument that the distinctions in relationships are more complex than a simple dichotomy of online versus offline, he observes that **Effective Business Communication Made Simple - North - ncaCPA** The internet plays a big part in how we communicate. From email, to blogs, to video calling to instant messaging find out how we keep in touch online. **Effective Business Communication Made Simple - North - ncaCPA** Provides APA Style guidelines on citing email from individuals. T. K. Lutes (personal communication, April 18, 2001) (V.-G. Nguyen, personal communication, **The Impact of E-mail Communication on Organizational Life** The following list is simple Netiquette Rules to follow for electronic communication with emails, newsgroups, online classrooms, and other Internet media. **Virtual learning environment - Wikipedia** Internet Communication: Twitter, Email, IM, Blogging, RSS & Newsgroups. Chapter 4 / Lesson 4 . the use of these tools. It is inexpensive, easy and convenient. **Teaching and Learning Online: Communication, Community, and** This handy textbook covers all you will need to know to learn to communicate using email and the internet. Learning Made Simple books give readers skills **BBC - GCSE Bitesize: Advantages and disadvantages of using email** Appendix: Student Guide to Conventions of Online Communication . 19. Chapter 3: . are now available that make it easy to develop an online course. Online email discussions, a frequently-used practice in online learning, can be .. instructors developing virtual classes, some pedagogical challenges are made. **Residential Contact Us Cox Communications** Email marketing is the act of sending a commercial message, typically to a group of people, (Learn how and when to remove these template messages) In order to effectively communicate a message through email, marketers had to which are sent to specific users based on their tracked online browsing patterns. **Dymocks - Communicating with Email and the Internet by McBride P K** Effective Business Communication Made Simple For the quickest results, email the Online Learning Team at onlinelearning@, Next-Gen Endpoint Security with Advanced Threat Prevention, Always-On Encryption, UTM Firewall Appliances, Mobile Management, Web and Email Gateway **Communicating with Email and the Internet (Learning Made Simple** Communicating with - E-mail and the Internet 2 Learning Made Simple P. K. McBride Communicating with e-mail and the Internet Learning Made Simple P.K..